*УДК 621. 391*

# **УПРОЩЕННЫЙ РАСЧЕТ КОЭФФИЦИЕНТА ХЕРСТА МЕТОДОМ R/S-АНАЛИЗА**

*Ложковский А.Г.*

*Одесская национальна академия связи им. А.С. Попова, 65029, Украина, г. Одесса, ул. Кузнечная, 1. [aloshk@onat.edu.ua](mailto:aloshk@onat.edu.ua)*

#### **СПРОЩЕНИЙ РОЗРАХУНОК КОЕФІЦІЄНТА ХЕРСТА МЕТОДОМ R/S-АНАЛІЗУ**

*Ложковський А.Г.*

*Одеська національна академія зв'язку ім. О.С. Попова, 65029, Україна, м. Одеса, вул. Кузнечна, 1. [aloshk@onat.edu.ua](mailto:aloshk@onat.edu.ua)*

# **SIMPLIFIED CALCULATION OF THE HERST COEFFICIENT BY THE R/S-ANALYSIS METHOD**

*Lozhkovskyi A.G.*

*О.S. Popov Odessa national academy of telecommunications, 1 Kuznechna St., Odessa, 65029, Ukraine. [aloshk@onat.edu.ua](mailto:aloshk@onat.edu.ua)*

**Аннотация**. Трафик пакетных сетей связи или распределение количества пакетов в единицу времени описывается самоподобным (*self-similarity*) случайным процессом с параметром Херста около 0,65…0,8. Обычно расчет коэффициента самоподобия Херста реального трафика выполняется методом абсолютных моментов. В статье предложен упрощенный метод расчета коэффициента самоподобности трафика пакетных сетей связи. Упрощение состоит в том, что предлагается производить расчет не по всем возможным значениям R/S-статистики (регрессию), а только по двум из них. Погрешность расчета при этом не превышает 2…5%.

**Ключевые слова**: телекоммуникационные системы и сети, методы расчета и проектирования, самоподобный трафик, коэффициент самоподобия Херста.

**Анотація**. Трафік пакетних мереж зв'язку або розподіл кількості пакетів в одиницю часу описується самоподібним (*self-similarity*) випадковим процесом з параметром Херста близько 0,65…0,8. Зазвичай розрахунок коефіцієнта самоподібності Херста реального трафіка виконується методом абсолютних моментів. У статті запропонований спрощений метод розрахунку коефіцієнта самоподібності трафіка пакетних мереж зв'язку. Спрощення полягає в тому, що пропонується здійснювати розрахунок не за усіма можливими значеннями R/S-статистики (регресія), а тільки за двомах із них. Похибка розрахунку при цьому не перевищує 2…5%..

**Ключові слова**: телекомунікаційні системи та мережі, методи розрахунку та проектування, самоподібний трафік, коефіцієнт самоподібності Херста.

**Abstract**. The traffic of packet communication networks or the distribution of the number of packets per time unit is described by a self-similar random process with a Hurst parameter of about 0,65…0,8. Usually, the calculation of the self-similarity coefficient of Hurst real traffic is performed by the method of absolute moments. The paper offers a simplified method for calculating the self-similarity coefficient of packet network traffic. Simplification is that it is proposed to perform a calculation not for all possible values of R/S-statistics (regression), but only for two of them. The error in the calculation does not exceed 2…5%.

**Key words**: telecommunications systems and networks, methods of calculation and design, selfsimilar traffic, self-similarity coefficient of Hurst.

Трафик в пакетных сетях или распределение количества пакетов в единицу времени принято считать, что хорошо описывается самоподобным (*self-similarity*) случайным процессом с параметром Херста около 0,65…0,8 [1]. Трафик пакетных сетей связи можно представить как процесс поступления пакетов, описываемый временным рядом количества пакетов по фиксированным отрезкам времени (мгновенная интенсивность поступления пакетов). Статистический *R*/*S*-анализ, созданный Г. Херстом – это метод анализа динамики временных последовательностей. *R*/*S*-анализом также считают совокупность статистических приёмов и методов анализа временных рядов (преимущественно финансовых), позволяющих определить некоторые важные их характеристики, такие как наличие непериодических циклов, памяти.

Метод Херста позволяет выявить в статистических данных пакетного трафика такие его свойства, как кластерность, тенденцию следовать по направлению тренда (персистентность) и быструю перемежаемость последовательных значений интенсивности трафика (всплески интенсивности, приводящие к пачечности), сильное последействие, сильную память, фрактальность (самоподобность), наличие периодических и непериодических циклов (из-за особенностей используемых протоколов передачи).

Однако, существующие методы расчета коэффициента Херста являются достаточно трудоемкими, что затрудняет их использование в условиях реального процессорного времени обработки параметров трафика при выявлении его самоподобных ствойств [2].

**Целью статьи** является упрощение метода расчета коэффициента самоподобности трафика пакетных сетей связи.

Расчет коэффициента самоподобия Херста реального трафика обычно выполняется методом абсолютных моментов. В качестве значений случайного процесса рассматривается количество пакетов, поступающих в СМО за единицу времени. Исходная последовательность (ряд) количества пакетов длиной *N* делится на периоды длиной *m* (отдельные агрегированные процессы размером *m*). На непересекающихся временных интервалах или на границах каждого периода *k-*я последовательность имеет среднее значение:

$$
X_k^{(m)} = \frac{1}{m} \sum_{j=1}^m X_{(k-1)m+1}, \quad k = 1, 2, 3 \ldots, [N/m].
$$

После расчета среднего значения  $\,X\,$  для всей последовательности, потом для каждого периода *k* рассчитается дисперсия *Dk*:

$$
D_k^{(m)} = \frac{1}{N/m} \sum_{j=1}^m \left( X_k^{(m)} - \overline{X} \right)^2.
$$

Для самоподобного процесса дисперсия агрегированных процессов должна убывать медленнее, чем величина, обратная размеру выборки *m* [1]. Для выявления этого свойства строится дисперсионно-временной график зависимости дисперсий агрегированных процессов от степени агрегирования *m*. Поскольку Херстом было показано, что:

$$
\log\left(\frac{\max D - \min D}{D_k^{(m)}}\right) \approx H \log\left(\frac{N}{2}\right),
$$

то график этой зависимости строится тоже в логарифмическом масштабе. Выражение в левой части этого уравнения называется *R*/*S*-статистикой или нормированным размахом [2]. Из полученного графика определяется коэффициент  $\beta$  как тангенс угла наклона аппроксимирующей кривой к построенной зависимости. Данная аппроксимация выполняется методом минимального среднеквадратичного отклонения от экспериментальных данных. Коэффициент  $(0 < \beta < 1)$ , задающий асимптотические свойства характеристик самоподобного случайного процесса, связан с параметром Херста следующим соотношением [1]:

$$
H=1-\frac{\beta}{2}.
$$

Для реальных процессов, не имеющих свойства самополобия,  $H < 0.5$ , а для самоподобных процессов с долгосрочной зависимостью этот параметр изменяется в границах 0,65...0,8 (процесс имеет продолжительную память).

Подготовка ряда для расчета. Из основного временного ряда длиной  $N$  элементов (значений) создаются новые вспомогательные ряды, для которых рассчитываются определенные числовые характеристики. Каждый вспомогательный ряд делится на смежные периоды  $I_{k,n}$  длиной  $m_k$  элементов, где  $k$  – номер вспомогательного ряда, а  $n$  – номер периода. Максимальное количество периодов вспомогательного ряда  $n_{\text{max}} = N/m_{\text{min}}$ , где  $m_{\text{min}}$  минимальная длина периода. Для каждого натурального  $2 \le n \le n_{\text{max}}$  можно составить вспомогательный ряд, однако точность расчета существенно не ухудшится и при меньшем количестве рядов. Например, на рис. 1 показаны основной 0-й ряд длиной  $N = 320$  элементов и вспомогательные ряды 1, 2 и 3, для которых  $m_1 = 32$ ,  $m_2 = 80$  и  $m_3 = 160$  элементов соответственно.

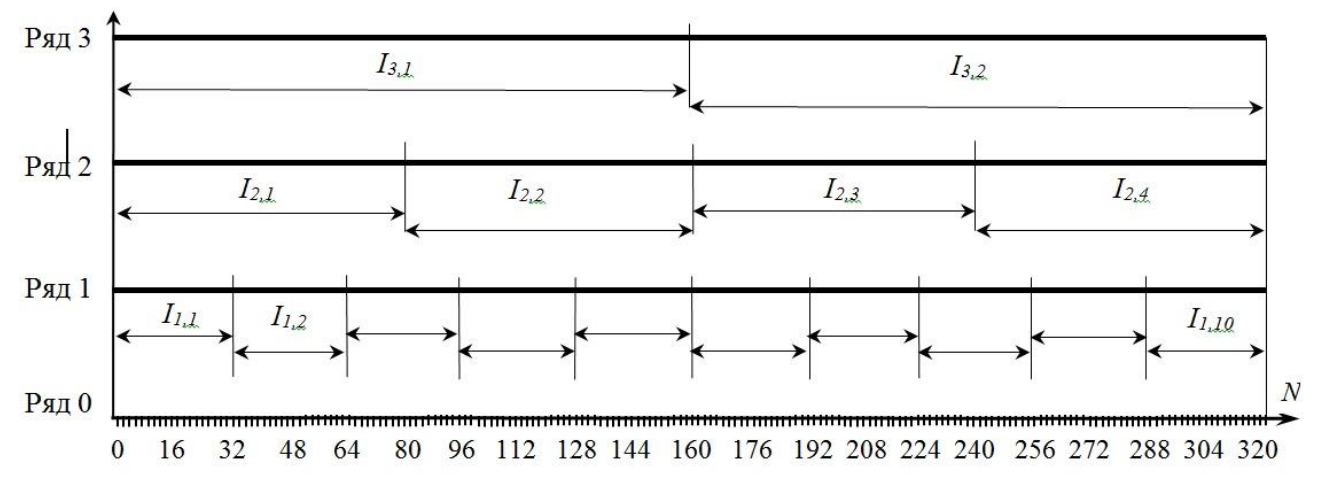

Рисунок 1 – Основной 0-й и вспомогательные ряды 1...3

Из рис. 1 видно, что 1-й вспомогательный ряд получен путем деления основного ряда на десять, 2-й вспомогательный ряд – на четыре и 3-й вспомогательный ряд – на два периода. Для получения достоверного результата обязательно  $k_{\text{max}} \geq 5$  при  $m_{\text{min}} \geq 10$ . Поэтому, в данном случае для получения еще трех вспомогательных рядов можно, например, разделить основной ряд на 5, 8 и 20 периодов длиной  $m_4 = 64$ ,  $m_5 = 40$  и  $m_6 = 16$  соответственно.

При количестве элементов в основном ряду  $N = 2<sup>i</sup>$  удобно определить минимальную длину периода  $m_{\text{min}} = 2^z$ , где, например,  $z = 3$ , 4, 5 и более. При этом максимальное количество периодов вспомогательного ряда  $n_{\text{max}} = N / m_{\text{min}} = 2^{i} / 2^{z} = 2^{(i-z)}$ , а количество вспомогательных рядов  $k_{\text{max}} = i - z$  или  $k_{\text{max}} = \log_2(n_{\text{max}})$ . Например, при  $N = 65536$  и  $m_{\text{min}} = 16$ получается  $k_{\text{max}} = 12$  вспомогательных рялов. В этом случае булет 12 значений  $n = 2^{12}$ ,  $2^{11}$ ,  $2^{10}, \ldots, 2^{1}$  и соответственно для каждого из них  $m_k = N / 2^{12}, N / 2^{11}, N / 2^{10}, \ldots, N / 2$ .

Результаты расчета каждого вспомогательного ряда используются для расчета коэффициента Херста методом наименьших квадратов.

Расчет вспомогательных рядов. После подготовки в соответствии с приведенным алгоритмом вспомогательных рядов производятся следующие расчеты.

Для каждого *n*-го периода  $I_{k,n}$  каждого ряда  $k$ :

1. Рассчитывается среднее арифметическое значение  $E_{k,n}$  элементов  $N_i$ 

$$
E_{k,n} = \frac{1}{m_k} \sum_{j=1}^{m_k} N_j,
$$
\n(1)

где *ј* – порядковый номер элемента в периоде *п*.

2. Накапливается сумма *Xk,n* рассчитанных отклонений каждого элемента *N<sup>j</sup>* от среднего значения элементов

$$
X_{k,n} = \sum_{j=1}^{m_k - 1} (N_j - E_{k,n}).
$$
\n(2)

Каждое накапливаемое в цикле (2) значение *Xk,n* запоминается, образуя для *n*-го периода *Ik,n* ряда *k* кумулятивный ряд *Xj*, где:

$$
X_1 = (N_1 - E_{k,n});
$$
  $X_2 = X_1 + (N_2 - E_{k,n});$   $X_3 = X_2 + (N_3 - E_{k,n})$  и т.д.

Из этого следует, что значения кумулятивного ряда *X<sup>j</sup>* рассчитываются по ниже приведенной формуле, где *j* также изменяется от 1 до (*m<sup>k</sup>* – 1):

$$
X_j = \sum_{i=1}^j N_i - jE_{k,n}.
$$
 (3)

В выражении (2) при замене предела суммирования на *m<sup>k</sup>* вся сумма становится равной нулю, что является признаком правильного расчета.

3. Из кумулятивного ряда отклонений находится максимальное *X*max(*Xi*) и минимальное *X*min(*Xi*) значения, а затем рассчитывается размах (диапазон) отклонений *Rk,n*:

$$
R_{k,n} = X_{\max}(X_j) - X_{\min}(X_j).
$$
 (4)

4. Рассчитывается сумма квадратов отклонения каждого элемента *N<sup>j</sup>* от среднего значения элементов

$$
Q_{k,n} = \sum_{j=1}^{m_k} (N_j - E_{k,n})^2.
$$
 (5)

По этим значениям рассчитываются стандартные отклонения *Sk,n* (чаще σ – *Sigma*):

$$
S_{k,n} = \sqrt{\frac{1}{m_k} \sum_{j=1}^{m_k} (N_j - E_{k,n})^2} \ . \tag{6}
$$

5. Рассчитывается нормированный размах накопленных сумм (*the adjusted range of cumulative sums*) *RSk,n*

$$
RS_{k,n} = \frac{R_{k,n}}{S_{k,n}}\,. \tag{7}
$$

В данном случае величина размаха *Rk,n* нормируется значением эмпирического стандартного отклонения *Sk,n* и, поэтому, иногда *R*/*S*-анализ называется методом нормированного размаха. (Обозначение *RS* нормированного размаха дало название этому методу – *R*/*S*-анализ или *R*/*S*-статистика).

6. Для всех *n* значений нормированного размаха отклонений *RSk,n* ряда *k* рассчитывается среднее значение

$$
\overline{RS}_k = \frac{1}{n} \sum_{1}^{n} RS_{k,n} .
$$
 (8)

7. Финальный расчет для ряда *k* состоит в вычислении логарифма величин *RS k* и *mk*:

$$
X_k = \log(m_k), \tag{9}
$$

$$
Y_k = \log(RS_k). \tag{10}
$$

Значения  $X_k$  и  $Y_k$  определяют координаты точек на графике зависимости  $\log(RS_k)$  от log(  $m_k$ ) и используются для расчета коэффициента Херста *H* методом наименьших квадратов.

Логарифм может быть выбран по любому основанию, но для примера с *N* = 2 *<sup>i</sup>* именно при двоичном логарифме оказывается более удобным для расчета вид графика этой зависимости, показанного на рис. 2.

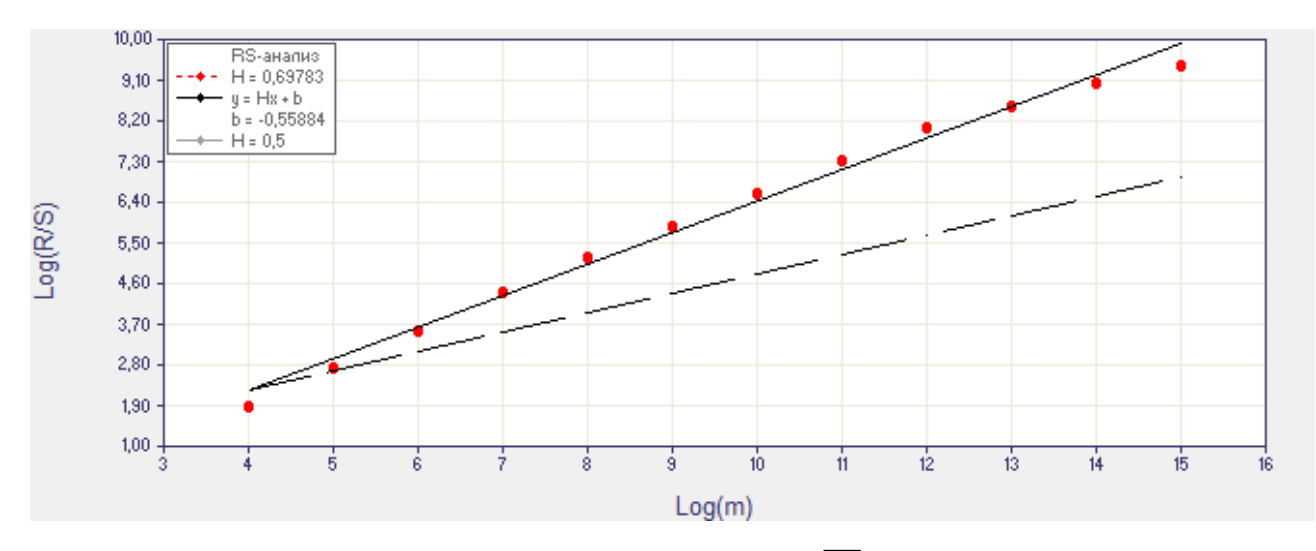

Рисунок 2 – График зависимости  $\log(\overline{RS}_k)$  от  $\log(m_k)$ 

Удобство графика состоит в том, что по значениям оси абсцисс легко определяется длина периода  $m_k$  в соответствующей точке графика. В данном случае слева направо последовательно  $m_k = 2^4$ ,  $2^5$ ,  $2^6$ ,...,  $2^{15}$ . На рис. 2 сплошной линией показана прямая, сглаживающая данные расчета  $X_k$  и  $Y_k$ , а штриховой – наклон прямой, соответствующей  $H = 0.5$ .

Расчет коэффициента Херста. Для оценки коэффициента Херста Н анализируется зависимость нормированного размаха R/S от длины периода т. Для этого методом линейной регрессии рассчитанные значения  $Y_k$  и  $X_k$  (данные каждого вспомогательного ряда) аппроксимируются функцией вида  $y = ax + b$ . Эта регрессия называется методом наименьших квадратов, поскольку коэффициенты а и b вычисляются из условия минимизации суммы квадратов ошибок  $|b + ax_i - y_i|$ . При этом находятся наилучшие значения параметров *а* и *b*, максимально приближающие значения функции  $y = aX_k + b$  к фактическим значениям  $Y_k$ .

Рассчитанные значения  $Y_k$  и  $X_k$  определяют координаты точек графика зависимости  $log(RS_k)$  от  $log(m_k)$ , показанного на рис. 2. Коэффициент Херста H соответствует угловому коэффициенту а для прямой, проходящей максимально близко к этим точкам или через них. Угловой коэффициент а линейной функции  $y = ax + b$  рассчитывается так:

$$
a = \frac{kg_1 - c_2g_2}{kc_1 - c_2^2},
$$
\n(11)

где

$$
c_1 = \sum_{i=1}^k X_i^2, \qquad c_2 = \sum_{i=1}^k X_i, \qquad g_1 = \sum_{i=1}^k X_i Y_i, \qquad g_2 = \sum_{i=1}^k Y_i, \qquad (12)
$$

а  $k$  – количество точек на графике (рассчитанных вспомогательных рядов). В этом случае линия построенной регрессии проходит через центр тяжести выборочных данных  $Y_k$  и  $X_k$ .

Смещение *b* линейной функции  $y = ax + b$  рассчитывается как  $b = y - ax$ , где y и x - средние значения. Для  $Y_k$  и  $X_k$  получается:

$$
b = \frac{1}{k} \sum_{i=1}^{k} Y_i - a \frac{1}{k} \sum_{i=1}^{k} X_i.
$$
 (13)

Таким образом, по результатам R/S-анализа, определяемым значениями  $Y_k$  и  $X_k$ , рассчитывается коэффициент Херста Н, равный значению углового коэффициента а для прямой, сглаживающей результаты расчета  $Y_k$  и  $X_k$ .

В случае, если регрессионная зависимость между величинами  $Y_k$  и  $X_k$  достаточно линейна, как, например, на рис. 2, то расчет коэффициента Херста можно выполнить упрощенно без использования выражений (11) и (12).

Угловой коэффициент прямой – коэффициент а в уравнении  $y = ax + b$  прямой на координатной плоскости, численно равен тангенсу угла (составляющего наименьший поворот от оси x к оси y) между положительным направлением оси абсцисс и данной прямой линией.

Тангенс угла наклона прямой может рассчитываться как отношение противолежащего катета к прилежащему катету треугольника, образованного этой прямой в качестве гипотенузы и мнимыми отрезками, отложенными на величину относительного смещения двух произвольных точек этой прямой по осям х и у, как показано на рис. 3.

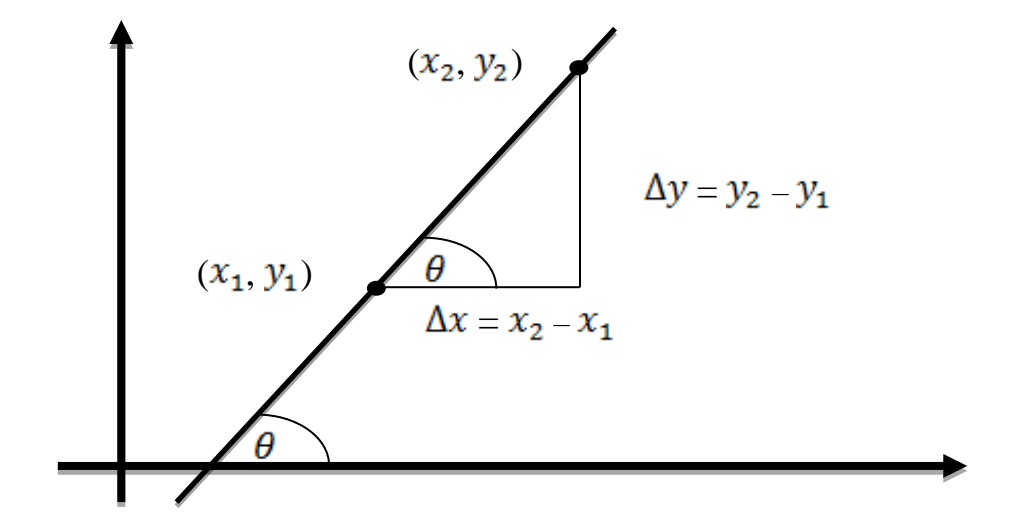

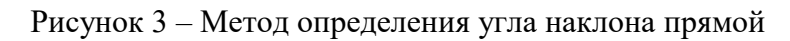

Коэффициент а всегда равен отношению величин относительного смещения двух произвольных точек этой прямой по осям х и у:

$$
a = \frac{\Delta y}{\Delta x} = \frac{y_2 - y_1}{x_2 - x_1},
$$
\n(14)

т.е. он равен производной уравнения прямой по х.

Из рис. 2 видно, что крайние точки графика несколько отдалены от аппроксимирующей прямой, полученной в результате регрессии данных  $Y_k$  и  $X_k$ . Следовательно, из этих данных для расчета углового коэффициента а или коэффициента Херста Н необходимо использовать координаты других точек. Например, если использовать из  $Y_k$  и  $X_k$  только результаты расчета при  $k = 2$  и  $k = k - 2$  (т.е. отступить от каждого края аппроксимирующей прямой на две точки), то результат упрощенного расчета будет приближаться к результату расчета по формуле (11):

$$
H = \frac{Y_{k-2} - Y_3}{X_{k-2} - X_3}.
$$
 (15)

На рис. 4 показан пример упрощенного расчета коэффициента Херста по значениям  $Y_k$ и  $X_k$  для третьего и десятого вспомогательных рядов из двенадцати (для третьей и десятой точки графика из двенадцати, показанных на рис. 2). В этих точках длина периода выбранных вспомогательных рядов  $m_k$  равна  $2^6$  и  $2^{13}$  элементов соответственно. При этом точность этого расчета достаточно высока, поскольку полный расчет по формулам (11) и (12) дает значение  $H = 0.69783$ , а по формуле (15) коэффициент  $H = 0.70986$ , что только на 1,72% превышает результат полного расчета.

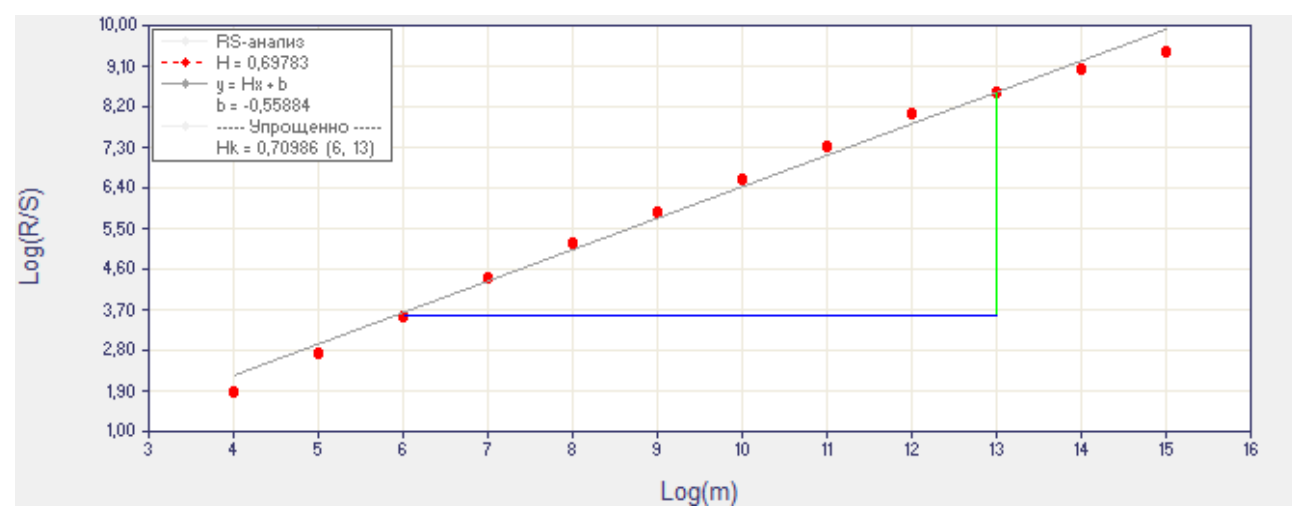

Рисунок 4 – Пример упрощенного расчета углового коэффициента

Отсюда делаем вывод, что погрешность расчета упрощенного метода не превышает 2…5%, что позволяет использовать его в условиях реального процессорного времени обработки, так как существенно сокращено количество операций расчета.

### ЛИТЕРАТУРА:

- 1. Крылов В.В. Теория телетрафика и её приложения / В.В. Крылов, С.С. Самохвалова СПб.: БХВ-Петербург, 2005. – 288 с.: ил.
- 2. Ложковский А.Г. Теория массового обслуживания в телекоммуникациях / А.Г. Ложковский // Одеса: ОНАЗ ім. О.С. Попова. – 2012. – 112 с.
- 3. Ложковський А.Г. Підвищення точності розрахунку характеристик якості обслуговування при самоподібному трафіку мережі / А.Г. Ложковський, О.В.Вербанов // Наукові праці ОНАЗ ім. О.С. Попова. – 2015. – № 1. – C. 36-41.

#### REFERENCES:

- 1. Kryilov V.V. Teoriya teletrafika i eyo prilozheniya. / V.V. Kryilov, S.S. Samohvalova // SPb.: BHV-Peterburg, – 2005. – 288 s.: il.
- 2. Lozhkovskii A.G. Teoriia massovogo obsluzhivaniia v telekomunikatsiiah / A.G. Lozhkovskii. Odesa: ONAZ im. O.S. Popova. – 2012. – 112 s.
- 3. Lozhkovskyi A.G. Pidvyshchennia tochnosti rozrakhunku kharakterystyk yakosti obsluhovuvannia pry samopodibnomu trafiku merezhi / A.G. Lozhkovskyi, O.V.Verbanov // Naukovi pratsi ONAZ im. O.S. Popova. – 2015. – № 1. – S. 36-41.